O19-093 **> restart: > P1:=(x,y,z)->l\*(x+y-a\*sqrt(2))+(z+a); P2:=(x,y,z)->l\*(x-y+b\*sqrt(2))+(z-b); P3:=(x,y,z)->l\*(x)+(z+c);** *P1* := ( ) *x y z* , , → *l* ( ) *x y a* + − 2 + + *z a P2* := ( ) *x y z* , , → *l* ( ) *x y b* − + 2 + − *z b P3* := ( ) *x y z* , , → *l x z c* + + **> s1:=solve(P1(alpha,beta,gamma),{l});pp1:=subs(s1,P1(x,y,z)); s2:=solve(P2(alpha,beta,gamma),{l});pp2:=subs(s2,P2(x,y,z)); s3:=solve(P3(alpha,beta,gamma),{l});pp3:=subs(s3,P3(x,y,z));** *s1* := { } *l* = + γ *a* − − + α β *a* 2 *pp1* := + + ( ) + γ *a* ( ) *x y a* + − 2 − − + α β *a* 2 *z a s2* := { } *l* = − + γ *b* α β − + *b* 2 *pp2* := + − ( ) − + γ *b* ( ) *x y b* − + 2 α β − + *b* 2 *z b s3* := { } *l* = − + γ *c* α *pp3* := − + + ( ) + γ *c x* α *z c* **> with(LinearAlgebra): > ddet:=Matrix([[(gamma+a)/(-alpha-beta+a\*sqrt(2)),(gamma+a)/(-alp ha-beta+a\*sqrt(2)),1],[(-gamma+b)/(alpha-beta+b\*sqrt(2)),-(-gamm a+b)/(alpha-beta+b\*sqrt(2)),1],[-(gamma+c)/alpha,0,1]]);** *ddet* := + γ *a* − − + α β *a* 2 + γ *a* − − + α β *a* 2 1 − + γ *b* α β − + *b* 2 − − + γ *b* α β − + *b* 2 1 − + γ *c* α 0 1 **> surf:=Determinant(ddet);** *surf* α γ *b* α γ *a* 2 α *a b* γ 2 *b* 2 γ *a* β 2 γ *a b* 2 γ 2 := − ( − + + − + − − + *a* 2 γ *b* β 2 *c* γ α + + − + − − − α *c* γ *b* 2 *c a* α *c a* β 2 *c a b* 2 *c* γ *a* 2 *c b* α *c b* β ) ( ( ) − − + α β *a* 2 ( ) α β − + *b* 2 ) **> ssurf:=simplify(subs({a=1,b=sqrt(6)/2,c=sqrt(2)},surf));nops(ssu rf);surff:=op(2,ssurf);** *ssurf* α γ 2 3 2 α γ 2 α 2 3 2 γ 2 3 2 γ β 4 γ 3 2 γ 2 := − ( − + + − + − 2

$$
-\gamma\sqrt{2}\sqrt{3}\beta+4\sqrt{2}\gamma\alpha+2\gamma\sqrt{2}\sqrt{3}+2\sqrt{2}\alpha-2\sqrt{2}\beta+4\sqrt{2}\sqrt{3}-4\gamma-2\sqrt{3}\alpha
$$
  
\n
$$
-2\sqrt{3}\beta)/(2\alpha(-\alpha-\beta+\sqrt{2})(\alpha-\beta+\sqrt{3}))
$$
  
\n
$$
surf:=\alpha\gamma\sqrt{2}\sqrt{3}-2\alpha\gamma+2\alpha\sqrt{2}\sqrt{3}+2\gamma^2\sqrt{3}-2\gamma\beta+4\gamma\sqrt{3}-2\gamma^2\sqrt{2}-\gamma\sqrt{2}\sqrt{3}\beta
$$
  
\n
$$
+4\sqrt{2}\gamma\alpha+2\gamma\sqrt{2}\sqrt{3}+2\sqrt{2}\alpha-2\sqrt{2}\beta+4\sqrt{2}\sqrt{3}-4\gamma-2\sqrt{3}\alpha-2\sqrt{3}\beta
$$
  
\n[>with(plots):  
\n
$$
3\dim(f)=1000);
$$
  
\n
$$
m1:=3*sqrt(2),-2*sqrt(2),-1]m2:=-2*sqrt(2),3*sqrt(2),-1;d2:=
$$
  
\nspacecurve([m1,m2],color=red, thickness=5):  
\nn1:=-3\*sqrt(3),-2\*sqrt(3),sqrt(6)/2];n2:=[2\*sqrt(3),3\*sqrt(3),s  
\nqrt(6)/2];d3:=spacecurve([n1,n2],color=cyan, thickness=5):  
\np1:=[0,-3,-sqrt(2)]p2:=[0,3,-sqrt(2)];d4:=spacecurve([p1,p2],co  
\nlor=pink, thickness=5):  
\ndisplay({d1,d2,d3,d4});  
\n

$$
m1 := [3 \sqrt{2}, -2 \sqrt{2}, -1]
$$
  
\n
$$
m2 := [-2 \sqrt{2}, 3 \sqrt{2}, -1]
$$
  
\n
$$
n1 := [-3 \sqrt{3}, -2 \sqrt{3}, \frac{\sqrt{6}}{2}]
$$
  
\n
$$
n2 := [2 \sqrt{3}, 3 \sqrt{3}, \frac{\sqrt{6}}{2}]
$$
  
\n
$$
p1 := [0, -3, -\sqrt{2}]
$$
  
\n
$$
p2 := [0, 3, -\sqrt{2}]
$$

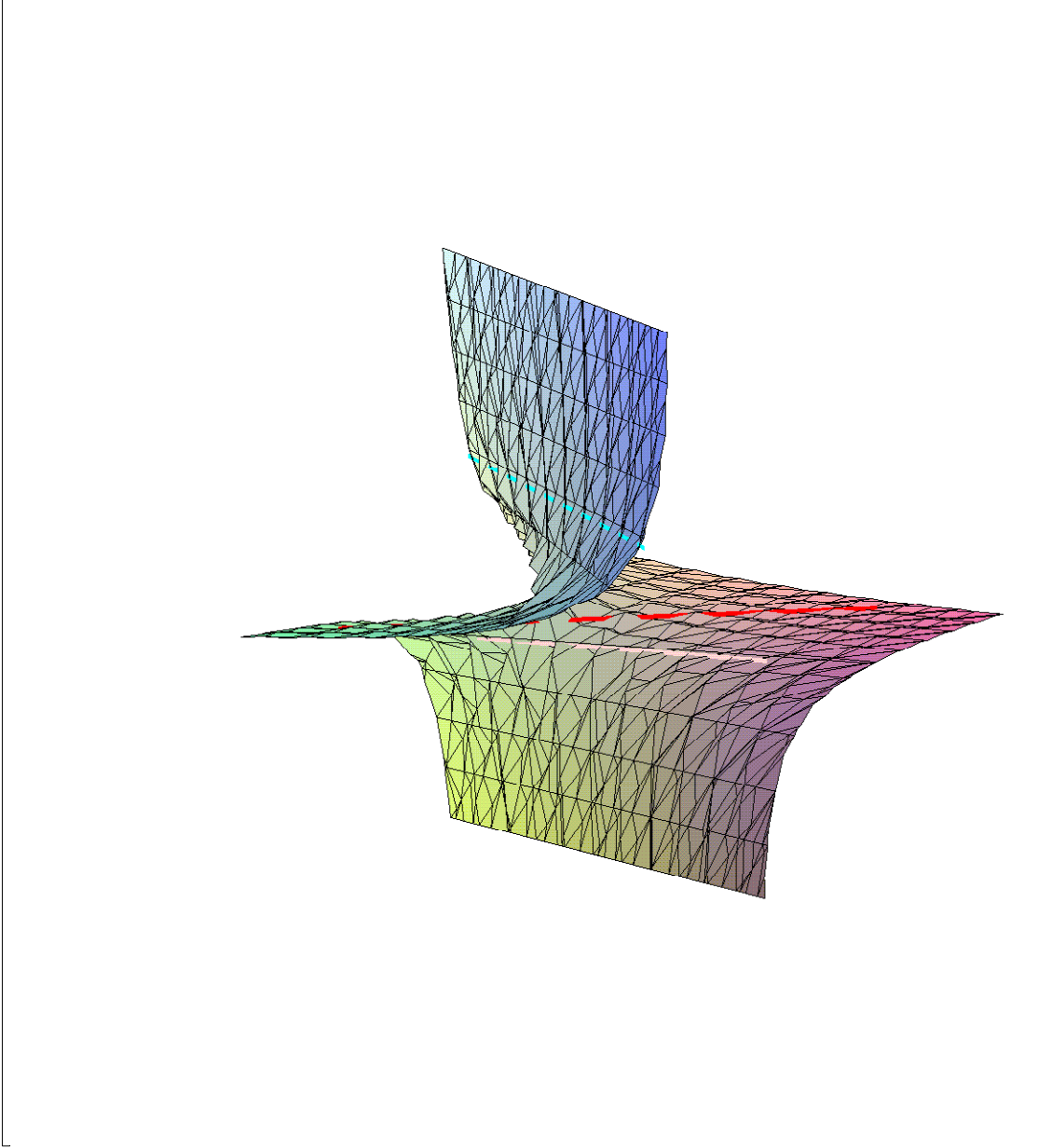

 $\frac{L}{L}$  >